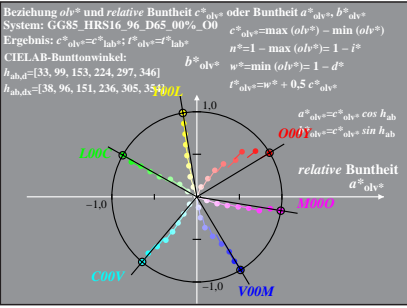

GG851−8A, 1; cf1=0.90; nt=0.02; nx=1.0

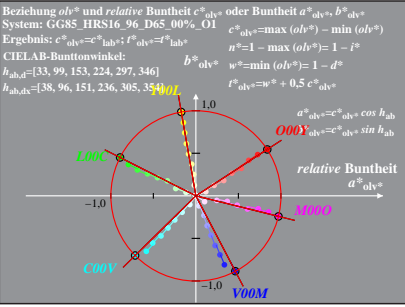

GG851−8A, 2; cf1=0.90; nt=0.02; nx=1.0

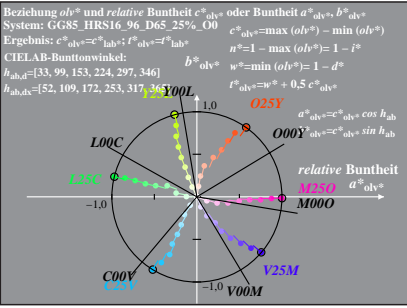

GG851−8A, 3; cf1=0.90; nt=0.02; nx=1.0

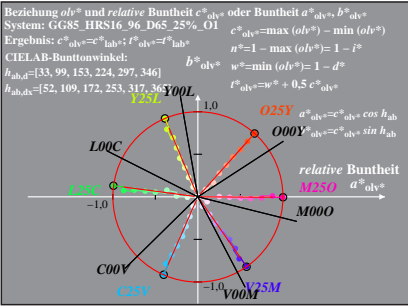

GG851−8A, 4; cf1=0.90; nt=0.02; nx=1.0

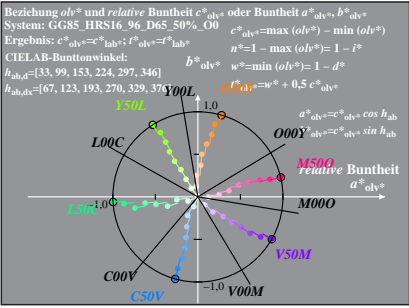

GG851−8A, 5; cf1=0.90; nt=0.02; nx=1.0

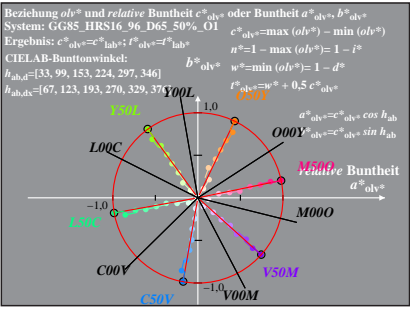

GG851−8A, 6; cf1=0.90; nt=0.02; nx=1.0

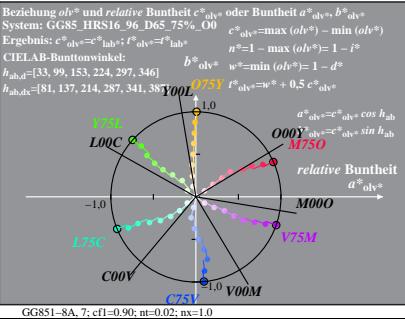

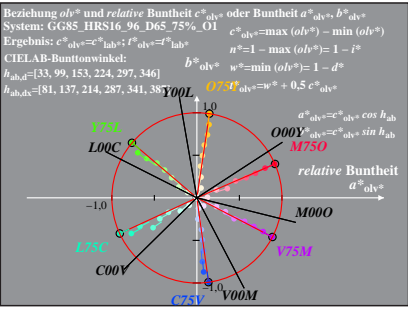

GG851−8A, 8; cf1=0.90; nt=0.02; nx=1.0